# **A Study on the Loop Behavior of Embedded Programs**

Jason Villarreal, Roman Lysecky, Susan Cotterell, and Frank Vahid Department of Computer Science and Engineering

University of California, Riverside Technical Report UCR-CSE-01-03 December 2001

## **ABSTRACT**

*Software executing on a microprocessor contributes to much of the overall power and performance of an embedded system. A general rule-of-thumb for the behavior of both desktop and embedded systems has been that most execution time is spent in a small fraction of the software. We studied the behavior of 16 embedded system programs from the Powerstone benchmarks, with a focus specifically on those programs' loop behavior. We examined such behavior for a popular 32-bit embedded microprocessor (MIPS) as well as a popular 8-bit mmicroprocessor (8051).*

## **Keywords**

Embedded software, dynamic loop behavior, loop cache, loop analysis, hardware/software partitioning, architecture synthesis.

### **1. Introduction**

A common aspect of numerous research efforts in low power and high performance embedded systems focus on the most frequently-executed software regions. Those regions may be translated into custom instructions, partitioned for execution on a coprocessor, compressed, or cached. A general rule-of-thumb is that software tends to spend most of its time in a small percentage of code. The desktop software community has utilized this rule to develop profile-guided compilers [5][16] that focus their optimization efforts on the most critical software regions. Even hardware-assisted runtime optimization has been proposed [1]. Most profile-guided efforts from the software community have focused on high performance. Recently, however, embedded system design automation has begun looking at the power savings as well [4].

The most critical software regions tend to exist within loops. Thus, previous researchers working in the desktop computing domain have investigated the dynamic behavior of loops. Kobayashi performed an early study of dynamic loop behavior for IBM System/370 applications, showing that more than half of a program's executed instructions lie within loops [12]. Several recent efforts focus on dynamic loop detection for use in speculative execution, in particular, on exposing more instruction-level or thread-level parallelism to a superscalar or multi-threaded processor (e.g., [18]).

Embedded software is generally thought to have different behavior than desktop applications. The software tends to be written in a leaner manner, and may spend more time in very small loops [14]. Furthermore, embedded microprocessors tend to focus on low power rather than just high performance, meaning their architectures do not support the large scale instruction-level parallelism of today's popular desktop processors, which in turn means that the compilers for embedded processors may emit code quite different than those for desktop processors. An analysis of MediaBench, a benchmark suite focusing on multimedia and communication applications was performed recently [3]. The results from this analysis focused on the instruction mix, branch prediction accuracy, cache hits, memory use, and integer bit utilization, but not on loops.

Motivated by the need for a better understanding of the loop behavior of embedded software, we decided to conduct a study on such loop behavior. We present the results of that study in this report.

## **2. Method**

### **2.1 Benchmarks**

For this study we sought to contrast the results for a popular 32 bit processor with those for a popular 8-bit processor. We used Motorola's PowerStone benchmark suite as our set of software applications [15]. Table 1 shows the benchmarks we used, a short description of each, and their code size in lines of C code excluding comments and whitespace.

There are several additional programs included in the PowerStone benchmarks. However, we excluded some due to their small size or small dynamic instruction count. Additionally, we did not include a few because they would not execute on one of our simulators, for reasons we are investigating. Initially, we were also considering investigating the loop behavior of MediaBench, but we chose PowerStone for these experiments because most benchmarks from the former do not apply to small embedded processors. These benchmarks can be viewed as either small embedded programs or computation kernels that might be found in larger embedded programs.

Each PowerStone benchmark comes with its own example input and expected output. For instance, *g3fax* contains sample fax data within the benchmark. In addition, each program has a main loop that has an iteration number that can be set to 1 or more. For our analysis, we set the iteration number to 1.

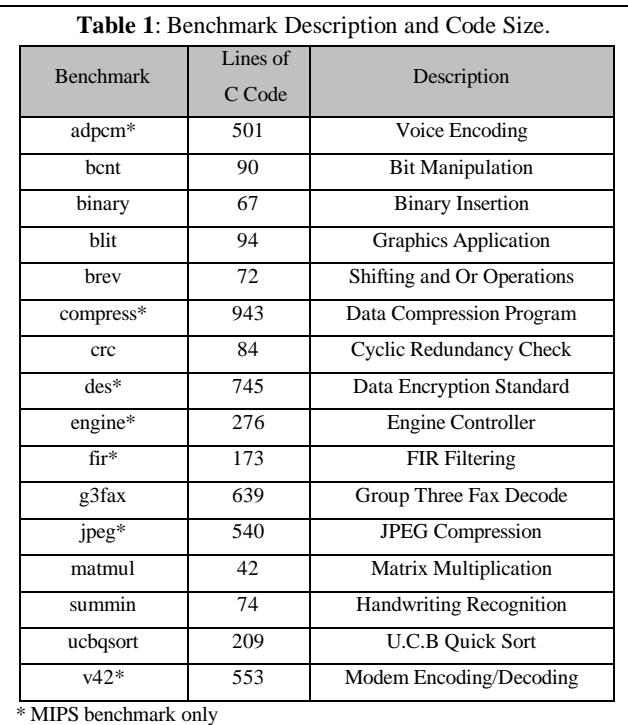

# **2.2 LOOAN Tool**

The benchmarks were compiled for the MIPS 32-bit microprocessor using LCC [7]. For the 8051 8-bit microcontroller, the Keil C compiler was used with the NOOVERLAY flag, which assures that data segments and code segments remain separate. We ran the MIPS programs on a MIPS simulator that we modified to emit assembly code with addresses, a map file, and an instruction trace. The map file simply provides a listing of the functions in the program along with their start and end addresses. The 8051 programs were run on an instruction set simulator also modified to output an instruction address trace. The map files for the 8051 assembly code were generated by the Keil compiler.

We implemented the loop analysis with a C<sup>++</sup> program that represents the loop structure of a given MIPS or 8051 program. The program reads a benchmark's assembly file, map file, and instruction trace and creates a directed acyclic graph (DAG) representation in which the root of the DAG has children that correspond to all of the routines in the code, e.g., main, printf, etc. Each routine node has children nodes that correspond to that routine's loops, which are automatically numbered beginning with 1. Likewise, each loop node has children nodes that correspond to that loop's sub-loops. Finally, when a node (loop or routine) has a call to a function, a special function call node is created that links to the routine being called. This is done to enable us the keep track of statistics for both the individual links to function calls as well as statistics for all calls to the function.

After the DAG is created, the loop analysis program will parse the instruction trace and update each node with the required information. After we have processed the entire instruction trace, we calculate certain statistical data and output the information to a file. We will discuss these statistics later.

Collectively, we refer to this set of tools as *LOOAN* (LOOp ANalysis).

We chose the above approach over a binary instrumentation approach for several reasons. One was that we could easily update our analysis program to keep additional statistics. A second is because the above approach yields no change in program behavior. The disadvantages compared to instrumentation are the slower execution and the need to generate large trace files.

The MIPS simulator and the Keil compiler run under Windows NT. The other tools we created were run on a Pentium-based Linux workstation but were written in standard C++ which could easily be ported to other platforms.

# **2.3 Generating Loop Behavior Data using LOOAN**

When using the *LOOAN* environment, to generate data for an 8051 program, we first compile it with the Keil compiler setting the NOOVERLAY flag and generate both the assembly file (in HEX format) and the map file (which is created by the Keil compiler during linking). Then, the compiled program is simulated using the 8051 instruction set simulator to generate a trace file. This usually takes less than two seconds for small programs. However, the trace file generated can be very large (the 8051 *summin* trace file was 256 MB). Finally, to generate the loop analysis data, the assembly file, map file, and trace file are run through our loop analysis tool.

In order to generate data for the MIPS processor, we first use LCC coupled with the modified MIPS simulator to generate an assembly file, a trace file, and a map file. These outputs are then used by the loop analysis tool to generate the loop analysis results. Executing the *jpeg* benchmark on the MIPS simulator took 49 seconds on a 400 MHz Pentium II processor and generated a 36 MB trace file.

## **3. MIPS Results**

Figure 3 and Figure 4 present the loop analysis results for benchmarks run on the MIPS processor. In the figures, *Region* is the name of the loop, which begins with the name of the subroutine in which the loop is found. Loops are numbered in the static order they appear in the assembly code of that subroutine. A nested loop creates another level of numbering. Thus, a loop named *main.5* corresponds to the fifth loop encountered in the main routine of a program. A loop named *main.5.1* corresponds to *main.5*'s first sub-loop. For conciseness, we only list loops that contribute to at least 5% of the overall dynamic instruction count, thus you may notice gaps in the numbering of loops in the table. *Size* indicates the static size of each loop computed as the end address minus the start address plus 1.

We also show subroutines themselves in the table. They appear as a name without a loop number following them. The entire program is reflected by '.'.

We define a single *iteration* of a loop as a pass through the body of the loop followed by a jump to the loop beginning. We define an *execution* of a loop as the situation of entering the loop from outside the loop, during which the loop may iterate many times before it finally exits. A subroutine, on the other hand, always iterates exactly once during each execution. In the table, *dynamic instructions per iteration* indicates how many

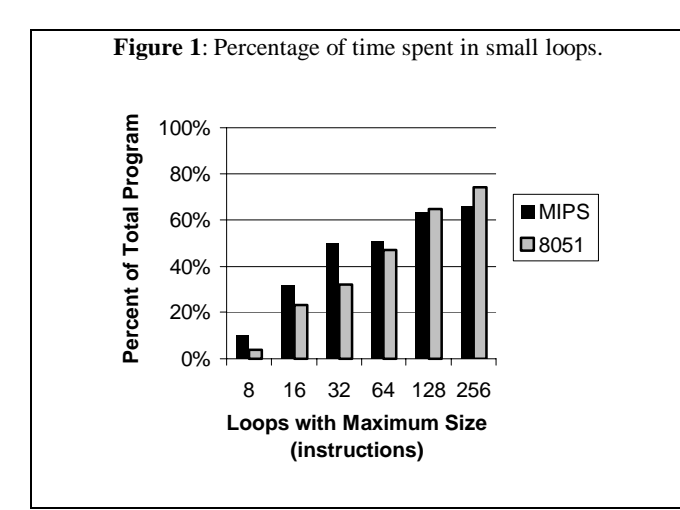

instructions are executed for a single iteration of the loop. *Iterations per execution* indicates the number of iterations each time we enter the loop. *Number of executions* indicates the total executions of this loop or subroutine after a complete run of the benchmark. *Total dynamic instructions* indicates the total number of instructions executed by this loop during the complete run of the benchmark. Finally, *%* represents the percentage of total dynamic instructions that this loop or subroutine accounts for. For convenience of readability, we indent the % depending on the loop's nesting level. We sum % for each example. So the first % column represents time spent in subroutines, the second in first level loops, the third column in second level loops, etc.

The first observation we can make from the data gathered is that the time spent in loops by these programs, as seen at the bottom of the *%* data of each example, is large. Some of the programs spend over 90% of its time in loops. The average across all the examples is roughly 66%. The average is computed from the total percentage from each example. Thus, by not combining the raw numbers first, all examples are weighted equally. The number is actually about 70% if we include loops that contribute to less than 5% of the total dynamic instructions.

Another observation we can make is that in many examples, a significant percentage of time is spent in rather small loops. To illustrate this concept, Figure 1 plots the percentage of time spent in loops of size 8 or less, 16 or less, 32 or less, 64 or less, 128 or less, and 256 or less, averaged across all the examples. In obtaining the values for this plot, care was taken not to doublecount nested loops. Nearly all time spent in loops (66% of total time) is spent in loops of size 256 or less. However, also note that most of this time (77% of it) is spent in loops of size 32 or less, accounting for 51% of the total time. In other words, half of the time is spent in what many would consider very small loops.

We also look at the percentage of time spent in highly iterating loops. Figure 2 shows the percentage of time spent in loops with at least 5, 10, 50, 100, and 500 iterations. 53% of the time is spent in loops that iterate at least 5 times. Notice that this is a significant drop from the 66% for all loops. This means that many loops iterate only once or just a few times. However, 41% of time is spent in loops that iterate at least 10 times.

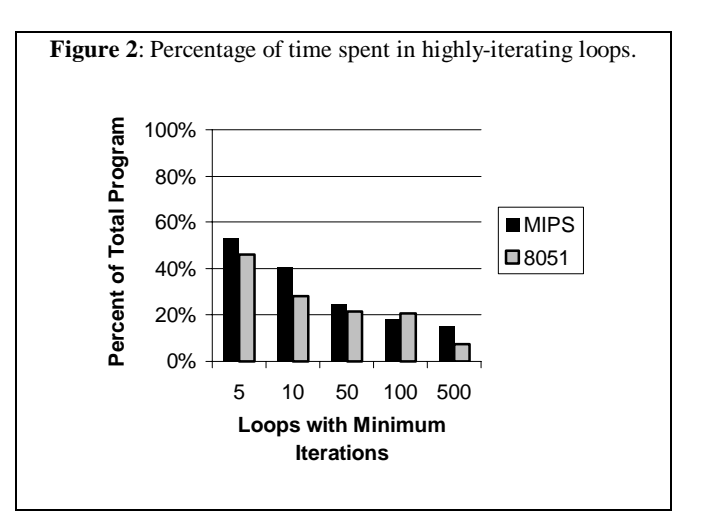

### **4. 8051 Results**

Figure 5 and Figure 6 shows the loop analysis data for the benchmarks run on the 8051. The data is presented in the same manner as the MIPS data.

From the loop analysis data, we can see that many of the 8051 benchmark applications spend over 90% of their execution time in loops, with an average across all the examples of roughly 77%. Furthermore, as seen in figure Figure 1, on average 74% of total time is spent in loops of maximum size 256. However, of this time 64% is spent in loops of size 64 or less, accounting for 47% of the total execution time. This indicates that approximately half of the programs execution time is spent within small loops.

We also look at the percentage of time spent in highly iterating loops. Figure 2 shows the percentage of time spent in loops with at least 5, 10, 50, 100, and 500 iterations. For the 8051 benchmarks, almost half of the time (46%) is spent in loops that iterate at least 5 times. Furthermore, 36% of all loops iterate at least 10 times, and account for 28% of total execution time. Another interesting observation is that almost all loops that iterate at least 50 times actually iterate for more than 100 times, and roughly one third of these loops iterate greater than 500 times.

### **5. Further Analysis**

While some of the results for the 8051 are quite similar to those of the MIPS, there are certain aspects that mark some notable differences. As seen in Figure 1, most of the execution time for the 8051 programs was spent within loops of no greater than 256 instructions (74%). Compared with the MIPS applications, it is approximately 12% more of the total time. Additionally, the MIPS spent 50% of it time in loops of no greater than 32 instructions, while the 8051 only spends 32% in the loops of the same size. This difference can be accounted for by observing that in order to achieve the same task more code will be required on the 8051. This is mainly due to the fact that the 8051 is an 8-bit processor and lacks the ability to perform native 32-bit integer operations and native floating point operations. Thus, the size of the loops will contain more instructions then the equivalent MIPS code.

Furthermore, as seen in Figure 2, in general both MIPS and 8051 applications follow the same trend with regard to the number of iterations a loop executes. However, the 8051 applications have a large percentage of loops that execute greater then 100 times. As mentioned earlier, almost all loops that executed 50 iterations also executed 100 iterations. To determine the cause for this behavior we looked at which loops executed at least 100 iterations and determined that they mainly correspond to the 8051's startup code.

#### **6. Conclusions**

Studying the loop behavior of programs can yield many insights as to what architectural features and optimization techniques can be utilized in a system architecture. We presented the *LOOAN* environment for performing loop analysis and provided details of a study on the loop and subroutine behavior of a set of embedded programs.

#### **7. References**

- [1] Bala, V., E. Duesterwald, and S. Banerjia. Dynamo: A Transparent Dynamic Optimization System. ACM SIGPLAN Conference on Programming Language Design and Implementation (PLDI), June 2000.
- [2] Bellas, N.; Hajj, I.; Polychronopoulos, C.; Stamoulis, G. Energy and Performance Improvements in Microprocessor Design Using a Loop Cache. International Conference on Computer Design, pp. 378-383, 1999.
- [3] Bishop, B., T.P. Kelliher, and M.J. Irwin. A Detailed Analysis of MediaBench. IEEE Workshop on Signal Processing Systems, pp.448-455, 1999.
- [4] Chung, E.Y., L. Benini and G. De Micheli. Automatic Source Code Specialization for Energy Reduction. International Symposium on Low Power Electronics and Design, 2001.
- [5] Diniz, P. and M. Rinard. Dynamic Feedback: An Effective Technique for Adaptive Computing. ACM SIGPLAN Conference on Programming Language Design and Implementation (PLDI), June 1997.
- [6] Fisher, J. Customized Instruction Sets for Embedded Processors. Design Automation Conf. (DAC), 1999.
- [7] Fraser, Christopher. A Retargetable C Compiler: Design and Implementation. Addison-Wesley, January 1995.
- [8] Gajski, D., F. Vahid, S. Narayan and J. Gong. Specification and Design of Embedded Systems. Prentice Hall, 1994.
- [9] Govindarajan, S.C., G. Ramaswamy, and M. Mehendale. Area and Power Reduction of Embedded DSP Systems using

Instruction Compression and Re-configurable Encoding. International Conference on Computer Aided Design, 2001.

- [10] Henkel, J. A Low Power Hardware/Software Partitioning Approach for Core-Based Embedded Systems. Design Automation Conference, pp. 122-127, 1999.
- [11] Ishihara, T., H. Yasuura. A Power Reduction Technique with Object Code Merging for Application Specific Embedded Processors. Design Automation and Test in Europe, March 2000.
- [12] Kobayashi, M. Dynamic Characteristics of Loops. IEEE Transactions on Computers, vol C-33 (no. 2), Feb 1984, pp. 125-132.
- [13] Lakshminarayana, G., A. Raghunathan, K.S. Khouri, N.K.Jha, and S. Dey. Common-Case Computation: A High-Level Technique for Power and Performance Optimization. Design Automation Conference (DAC), pp. 1-5, 1999.
- [14] Lee, L.H., B. Moyer and J. Arends. Instruction Fetch Energy Reduction Using Loop Caches For Embedded Applications with Small Tight Loops. International Symposium on Low-Power Electronics and Design, San Diego CA, 1999, pp. 267-269.
- [15] Malik, A.; Moyer B.; Cermak D. A Lower power unified cache architecture providing power and performance flexibility. International Symposium on Low Power Electronics and Design. June. 2000.
- [16] Pettis, K. and R.C. Hansen. Profile Guided Code Positioning. ACM SIGPLAN 90 Conference on Programming Language Design and Implementation (PLDI), June 1990.
- [17] Semiconductor Industry Association. International Technology Roadmap for Semiconductors: 1999 edition. Austin, TX: International SEMATECH, 1999.
- [18] Tubella, J and A. Gonzalez. Control Speculation in Multithreaded Processors through Dynamic Loop Detection. High Performance Computer Architecture, Las Vegas, 1998.
- [19] Vahid, F. and A. Gordon-Ross. A Self-Optimizing Microprocessor Using a Loop Table for Low Power, International Symposium on Low Power Electronics and Design, 2001.
- [20] Virtual Socket Interface Association, Architecture Document, 1997.

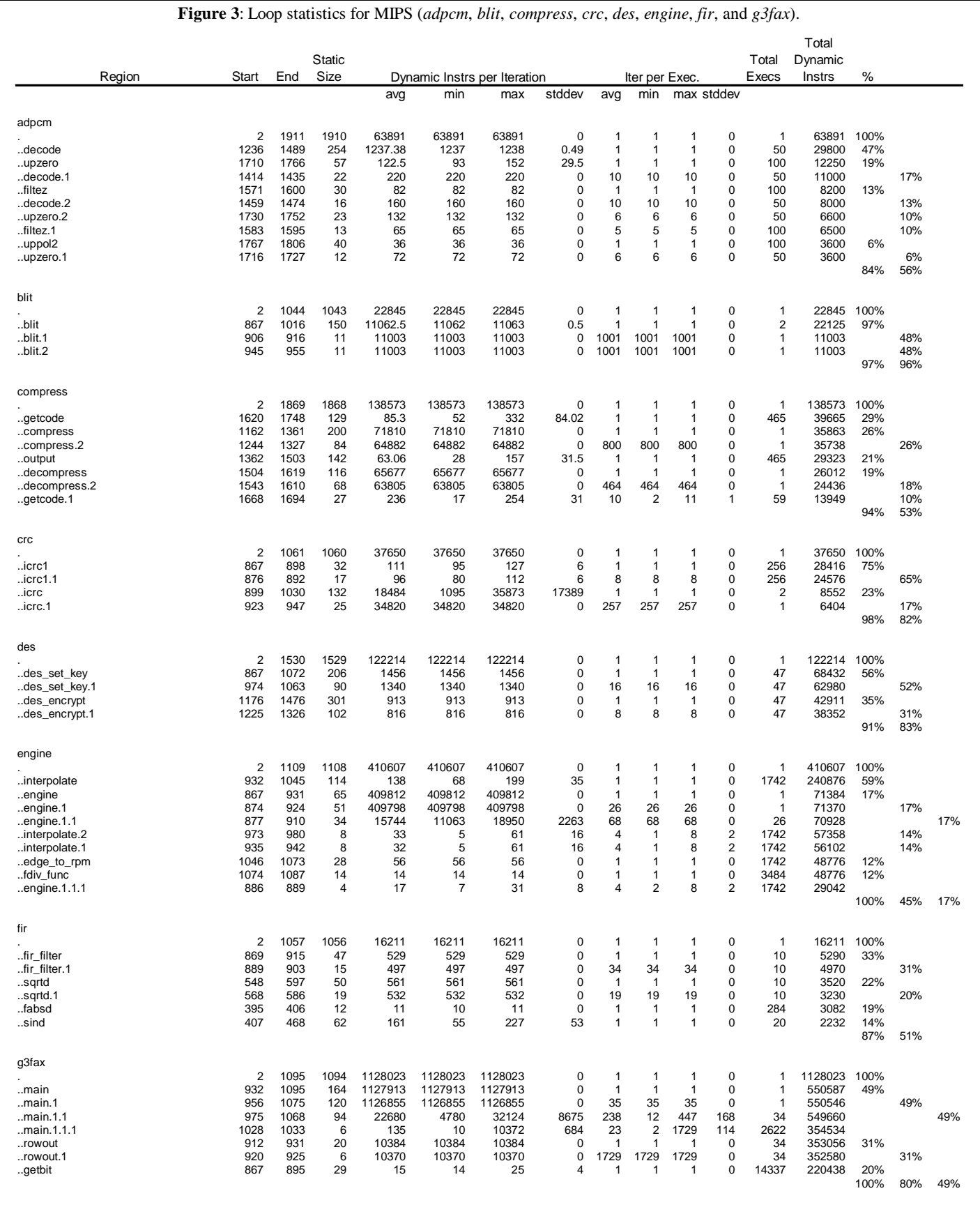

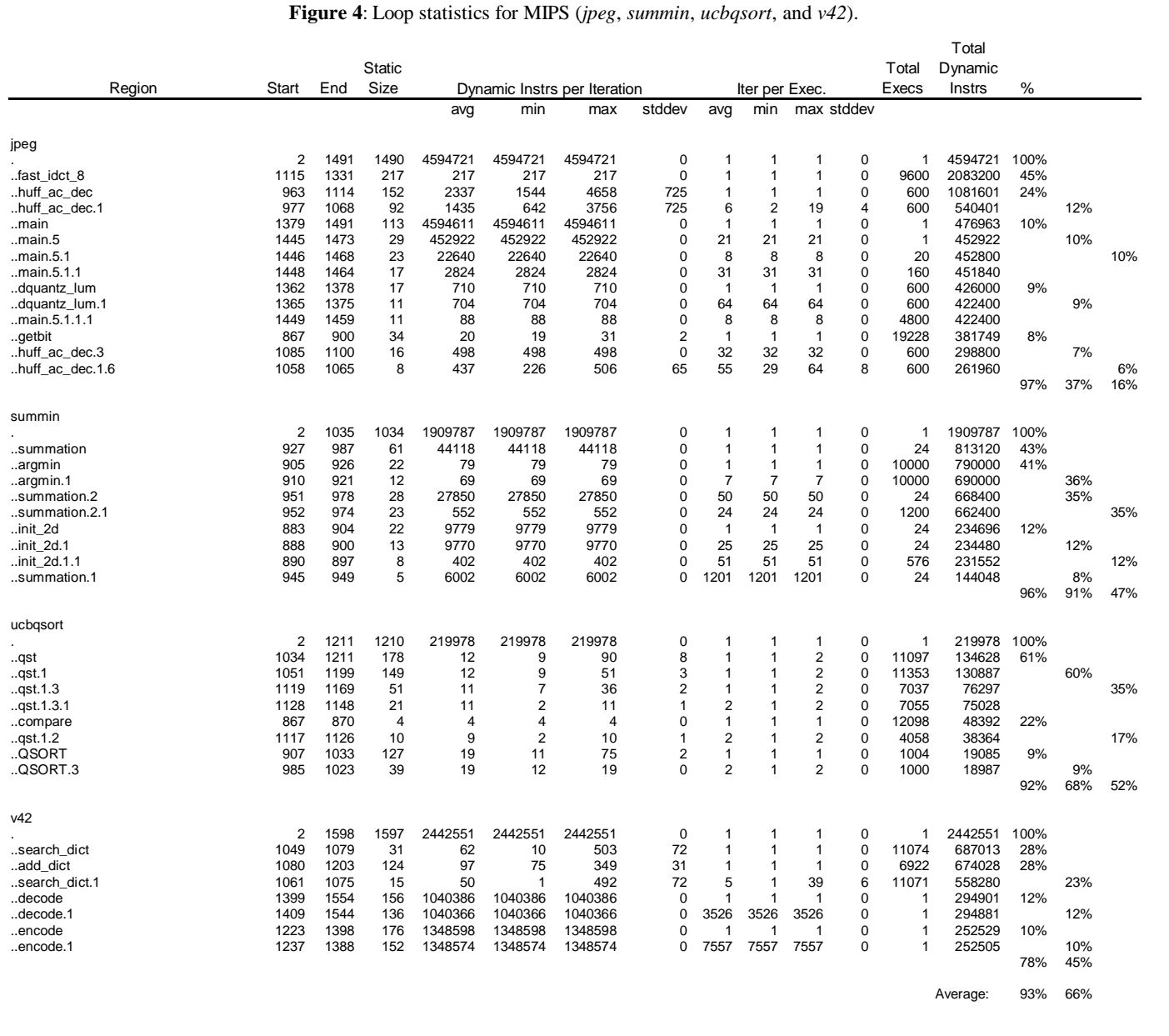

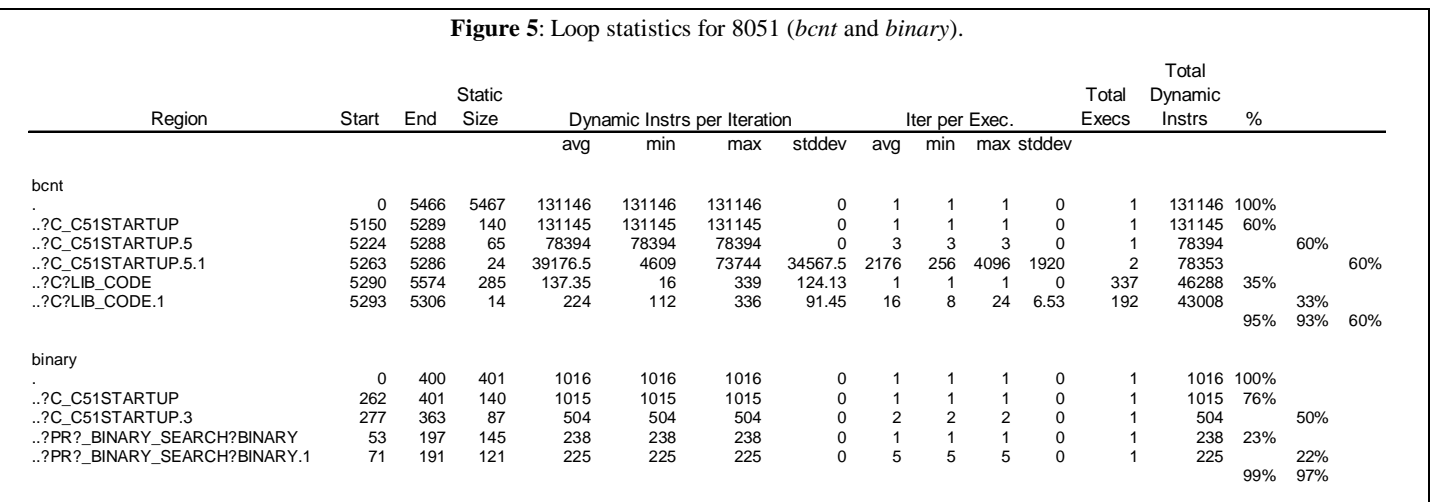

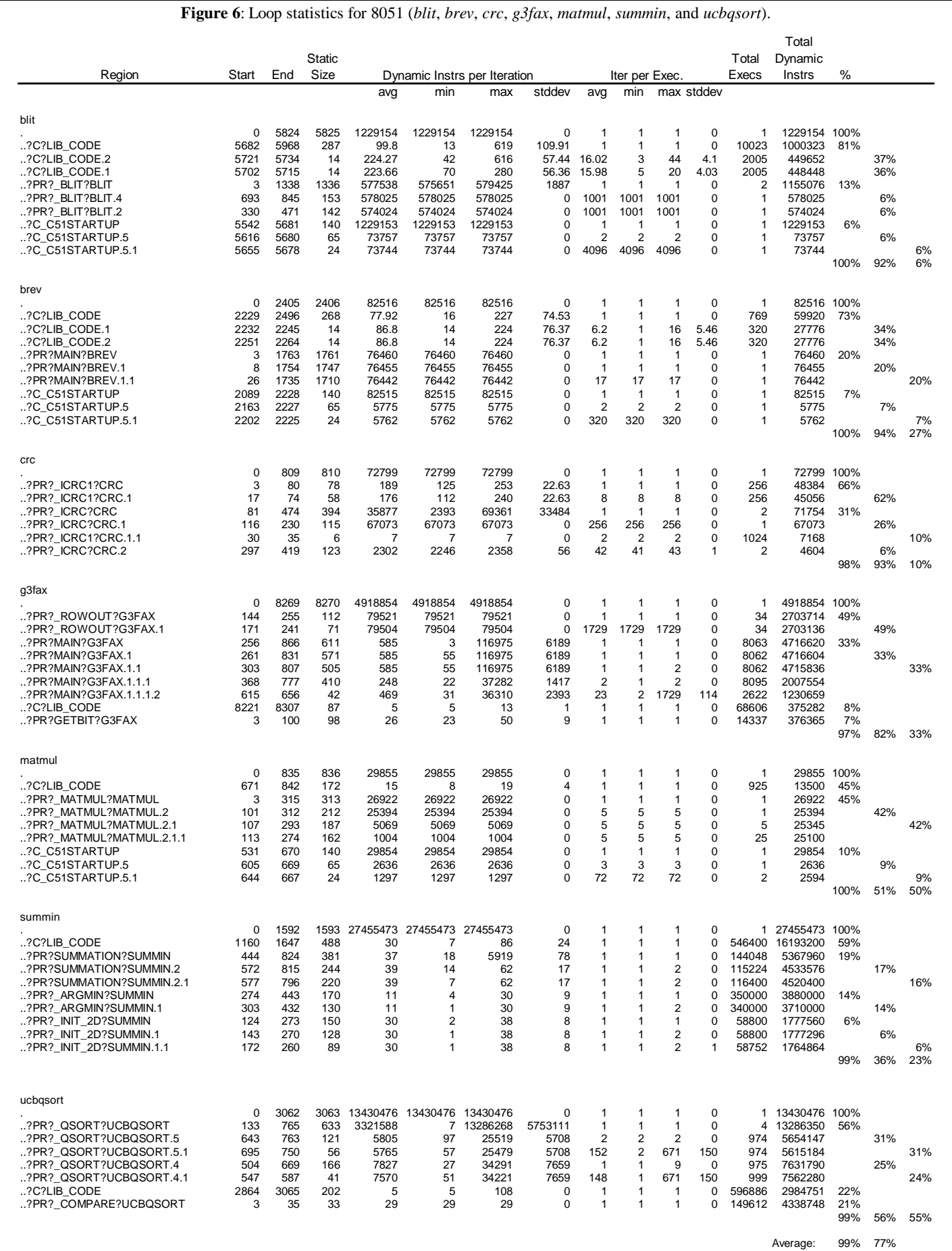

7